# **Long Term Archiving Approach @ESRF**

**Alex de Maria Antolinos Software Engineer Data Manager@Data Analysis Unit Software Group ESRF 20.11.1017**

#### **Data Policy Short Summary**

- Acceptance of the data policy is a **condition** for the **award of beam time**
- ESRF will automatically collect data and metadata for all experiments from all beamlines (including CRGs)
- ESRF is the **custodian** of the **raw data and associated metadata**
- ESRF will store metadata in a metadata catalogue (**ICAT**)
- **●** Experimental team has sole access to the data during the so-called embargo period of 3 years; request to extend the embargo period can be made

#### **● After the embargo ESRF will make the data "Open Access"**

**● Proprietary data belong by default to the PI and are not archived unless explicitly agreed**

## **Architecture Overview**

Data: from Beamline to Tape

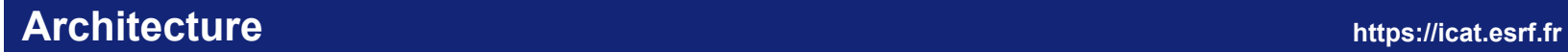

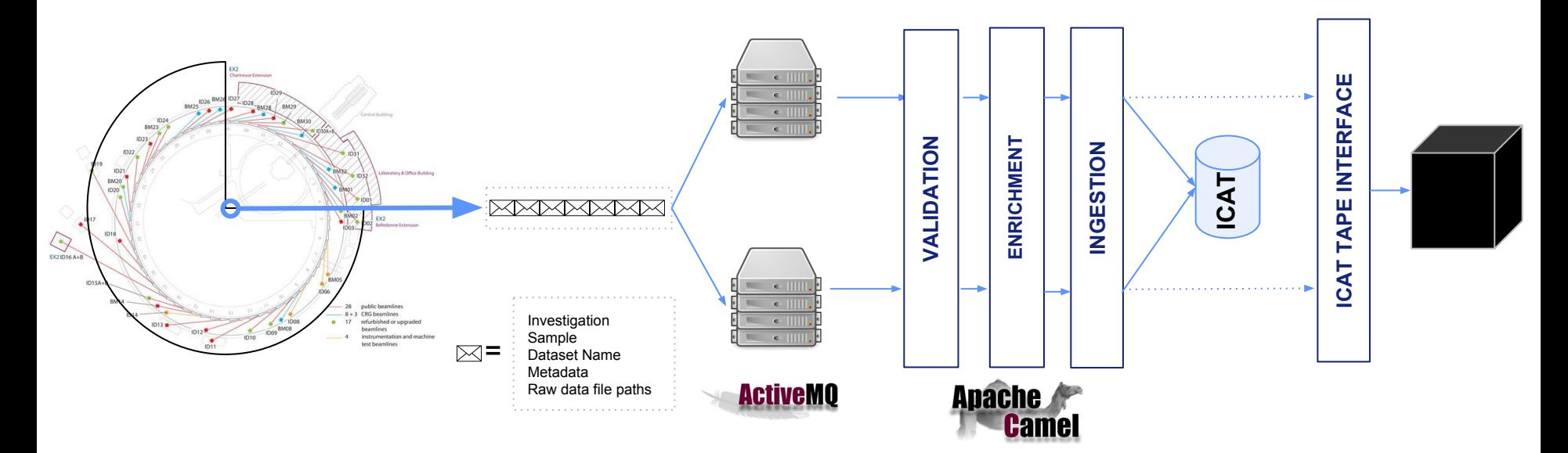

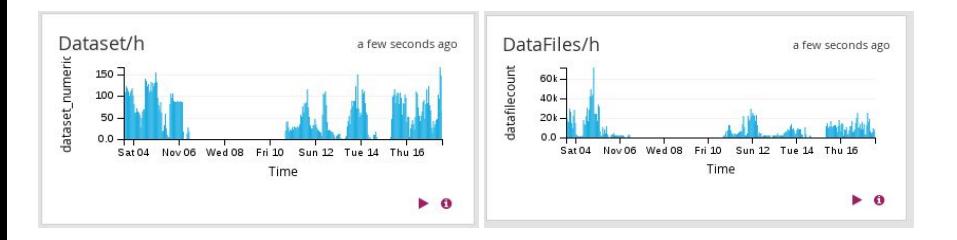

**PRODUCERS CONSUMERS**

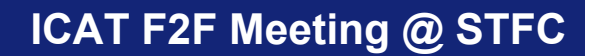

# **Archiving**

#### **ICAT Tape Interface https://icat.esrf.fr**

## **How to archive a dataset?**

1.- Create a file in a specific location

**/data/iti/inq/wait/**mx1939.id30a3.67868525.413099800.csv

2.- With a specific file name

**/data/iti/inq/wait/mx1939**.**id30a3**.**67868525**.**413099800**

Investigation.**Beamline**.datasetId.**size**

3.- And a specific content

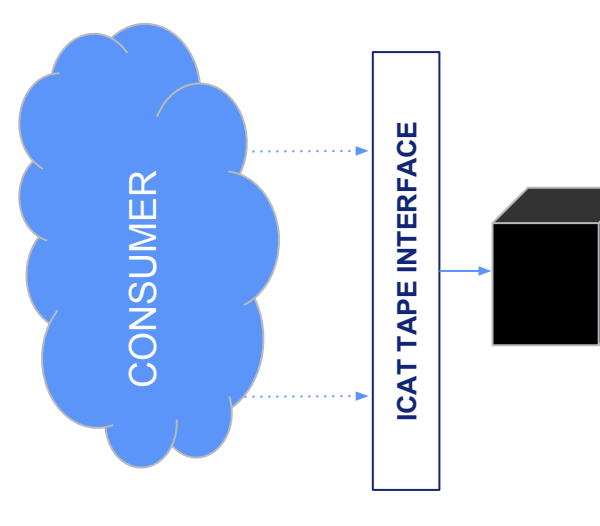

icat-dataserv: ~ % more /data/iti/ing/wait/mx1939.id30a3.67868525.413099800.csv /data/visitor/mx1939/id30a3/20171117/RAW DATA/ /pos9 ref-renato ts 2 1 master.h5 ref-renato ts 2 1 data 000001.h5 ref-renato ts 2 2 master.h5 ref-renato ts 2 2 data 000001.h5 ref-renato ts 2 3 master.h5 ref-renato ts 2 3 data 000001.h5 ref-renato ts 2 4 master.h5 ref-renato ts 2 4 data 000001.h5 mx1939-id30a3-ref-renato ts 2 2158778.h5

## **IDS**

## 2 levels : pseudo- 3 levels storage

#### **IDS Implementation at the ESRF**

#### ● IDS/ICAT restricciones

- Nobody can add a new file to an existing dataset
- Nobody can create datasets
- Only RAW data
- Only files that belong to a dataset

### **Implementation**

- Storage Unit is DATASET
- 2-level (pseudo 3)
	- IDS Main area
		- Incoming area (3 months)
		- Main area
	- Archive area
- **Advantages** 
	- Files are available as soon as they are registered into ICAT

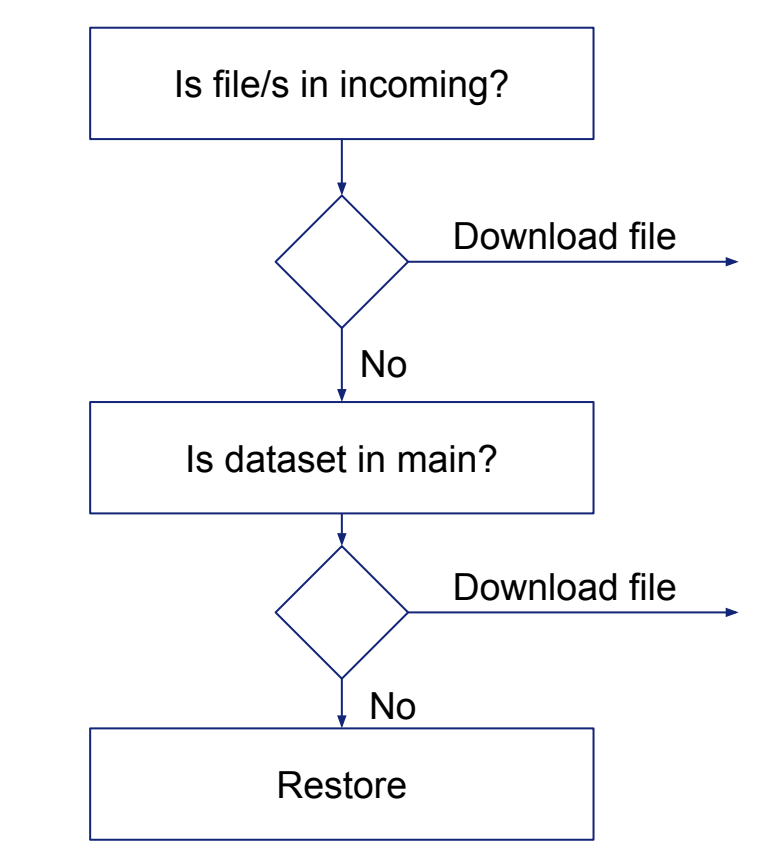

### **Desired IDS Implementation at the ESRF**

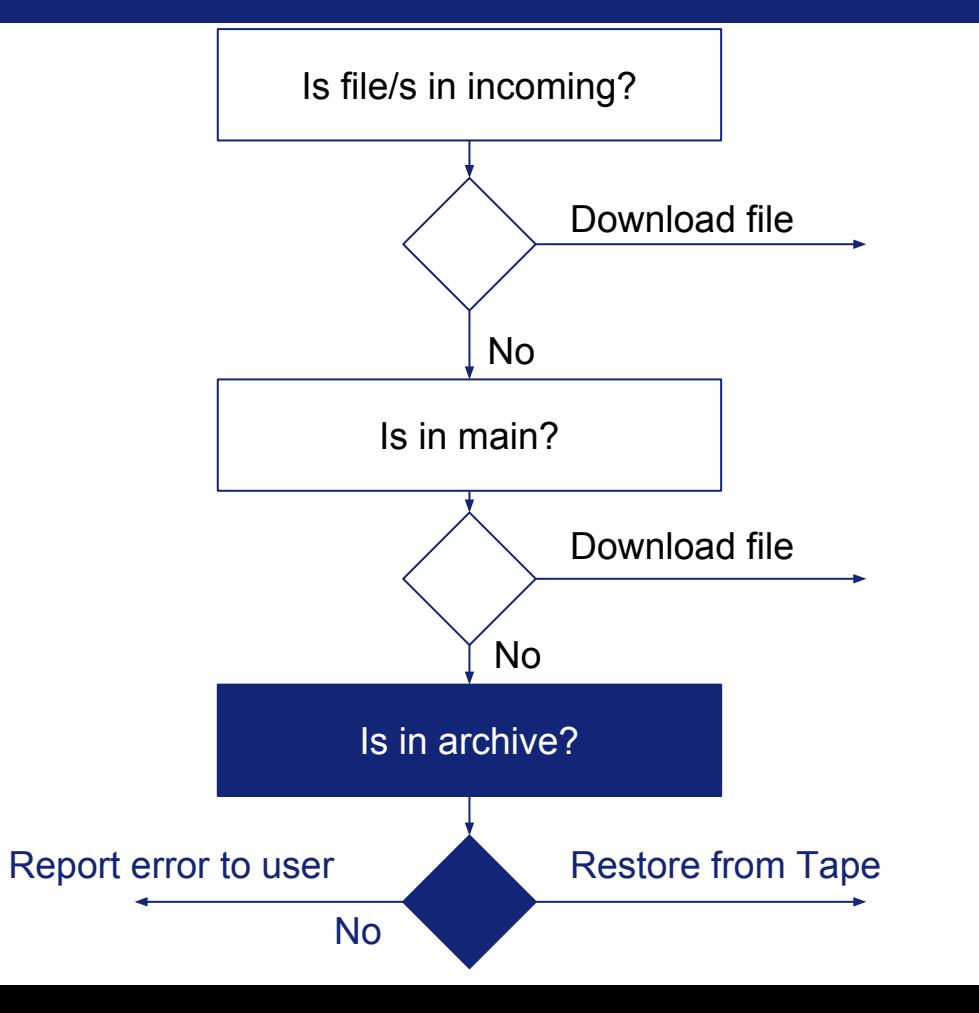

### **How to restore a dataset?**

1.- Create a file in a specific location

**/data/iti/restore/67868525**.csv

datasetId

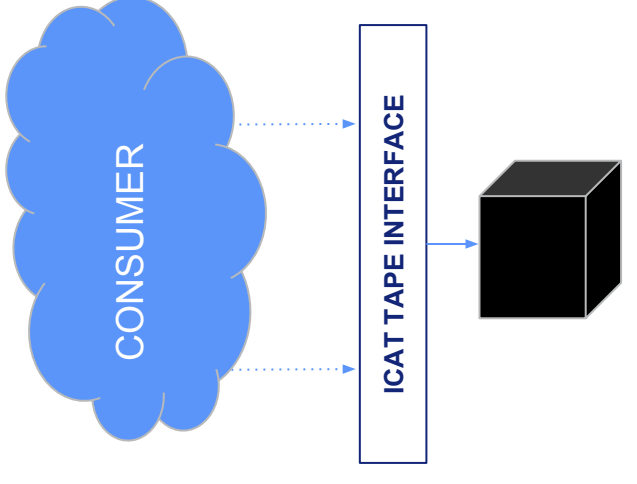

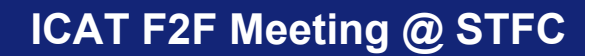

## **Thanks!**